## **Symbole in der LUSD zum Anklicken (Schaltsymbole)**

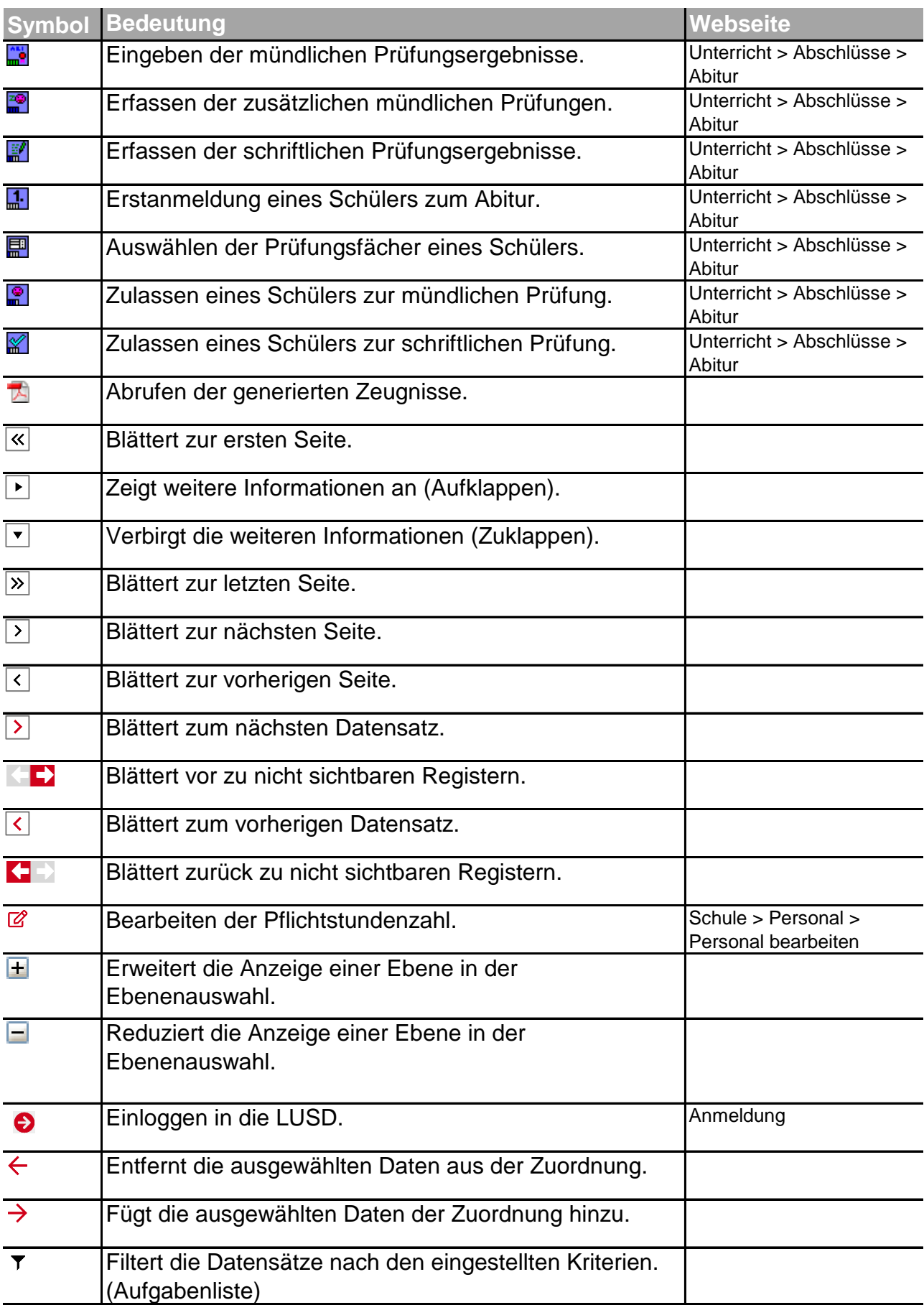

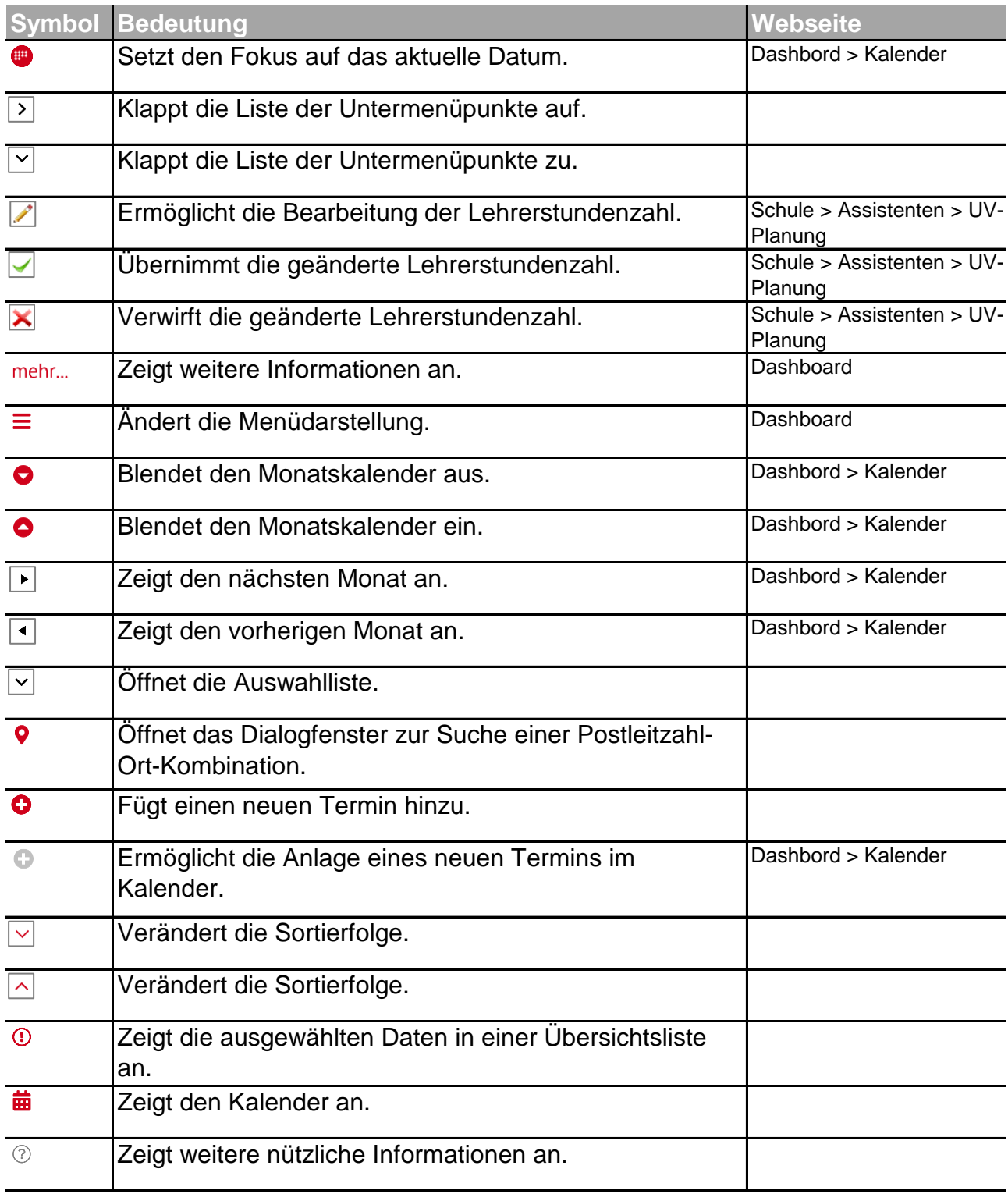

## **Symbole in der LUSD zur Information**

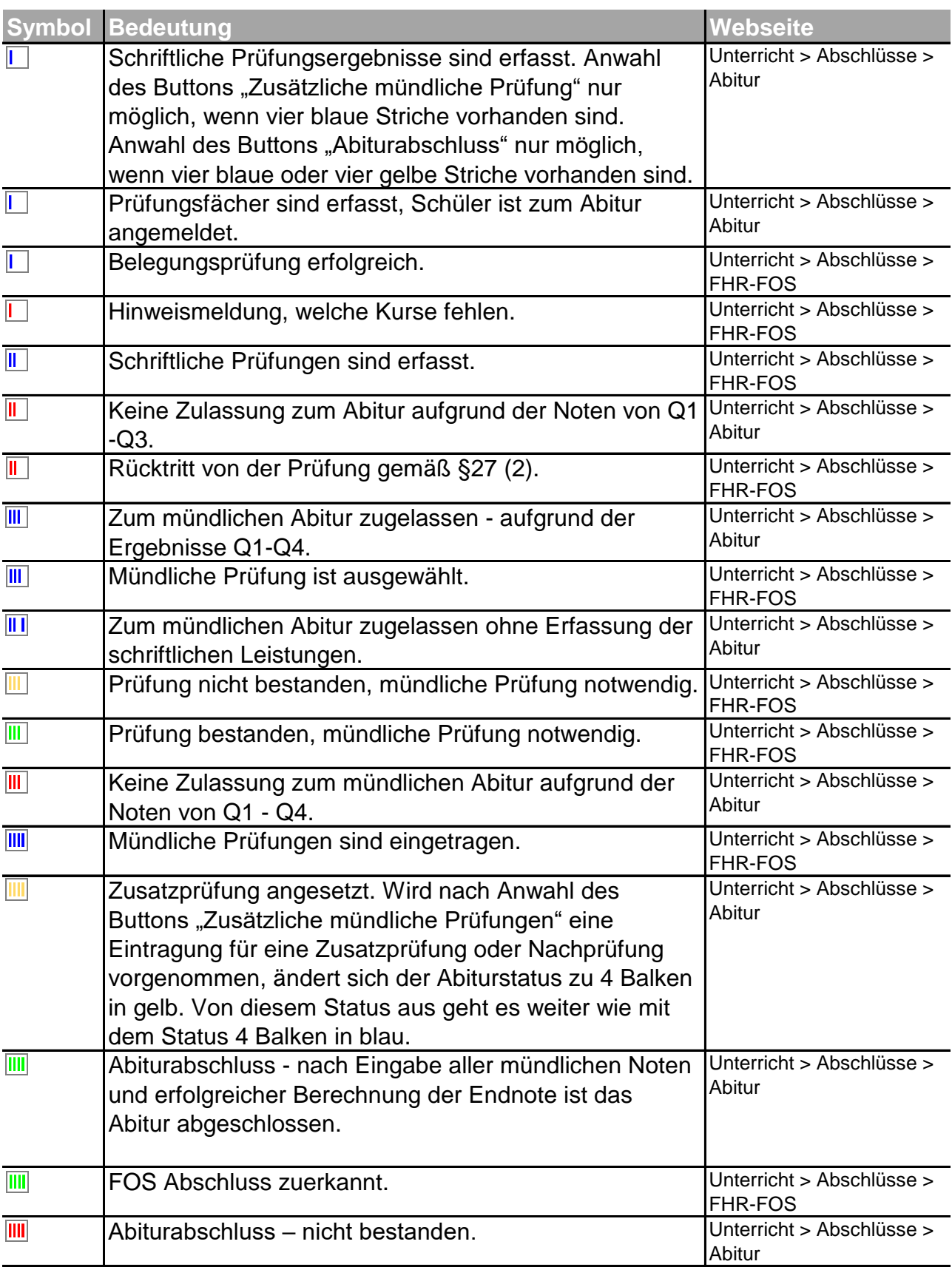

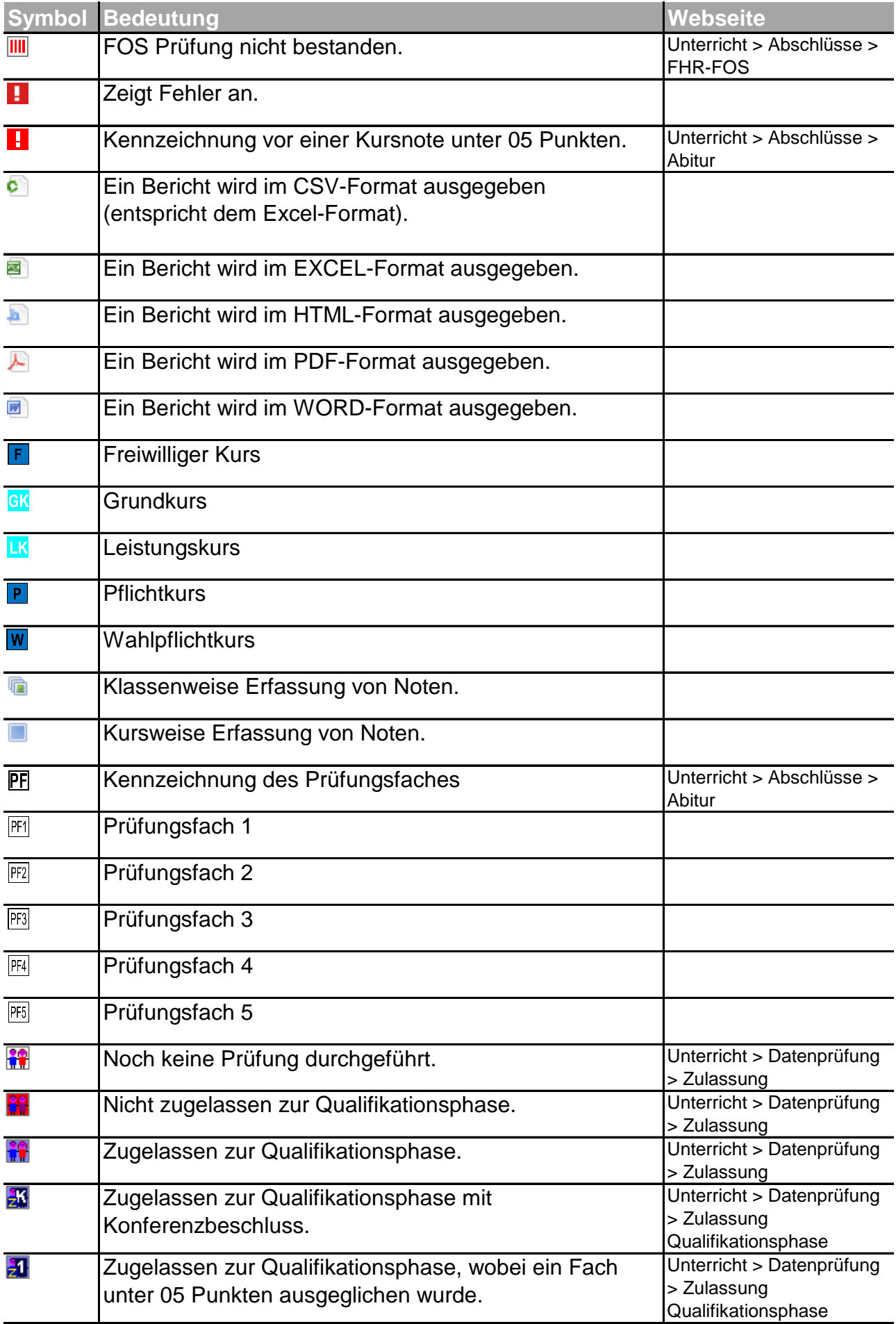

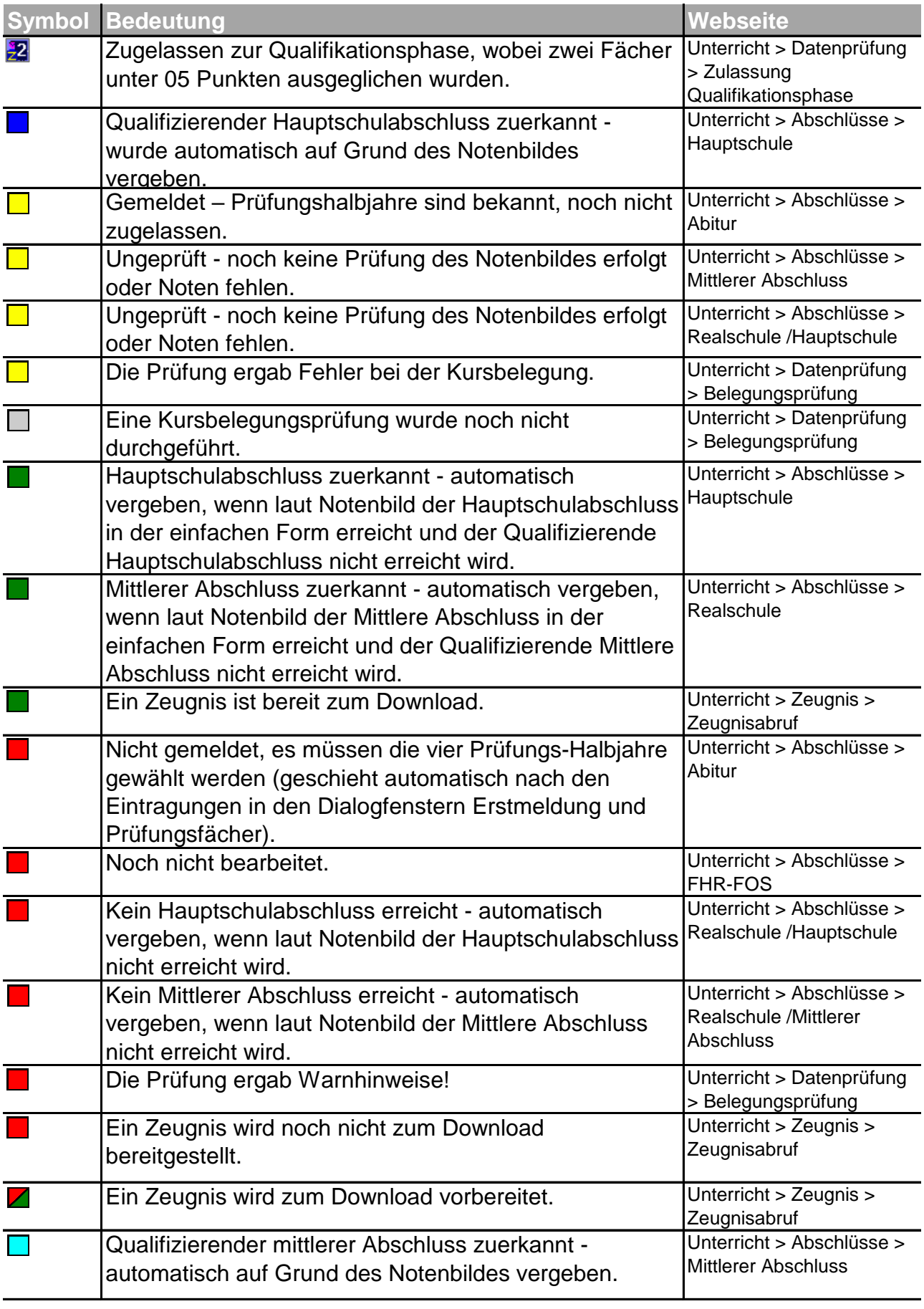

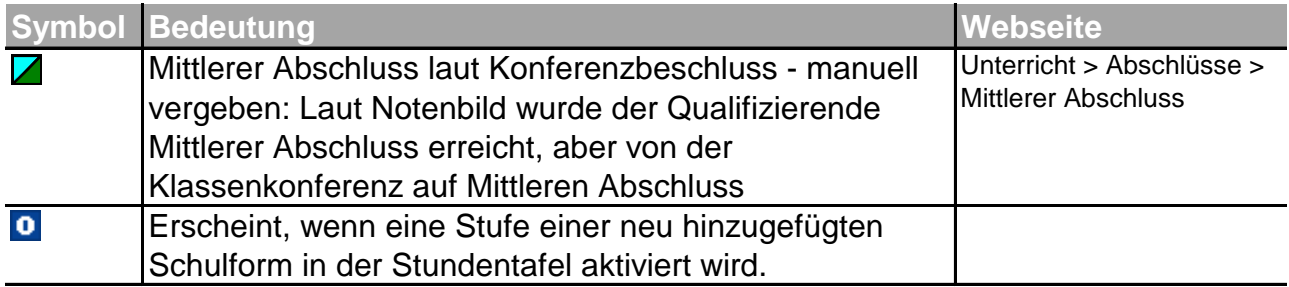